## **USING PARTS LIST**

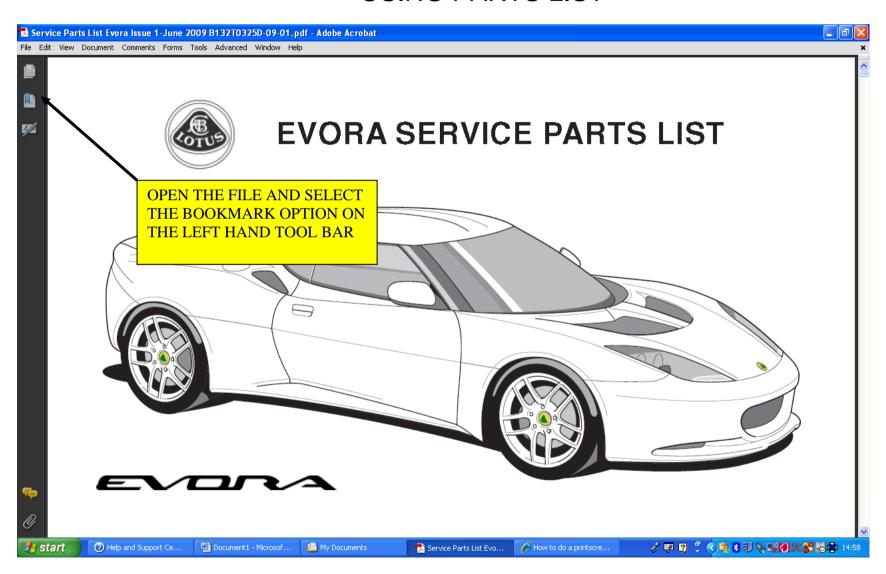

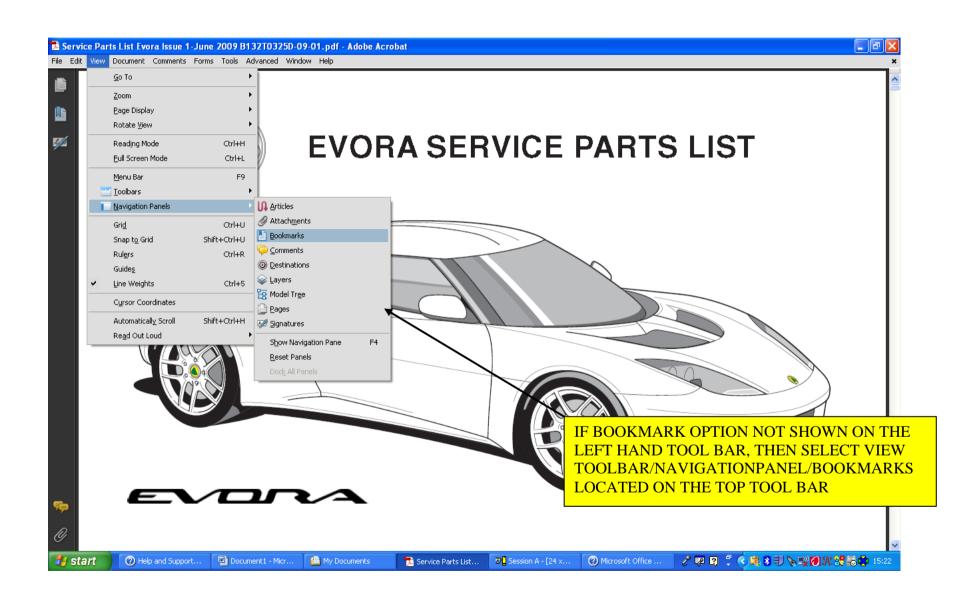

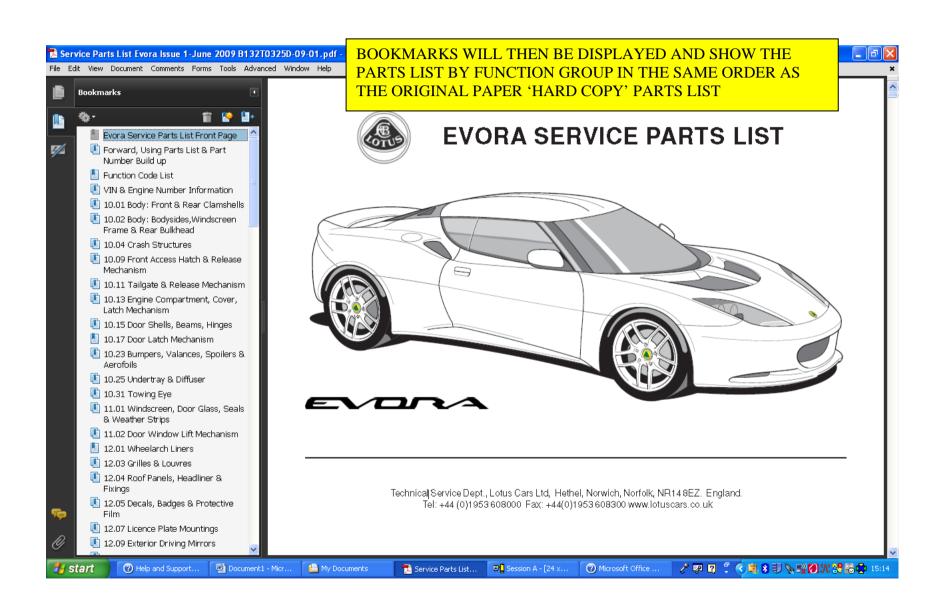

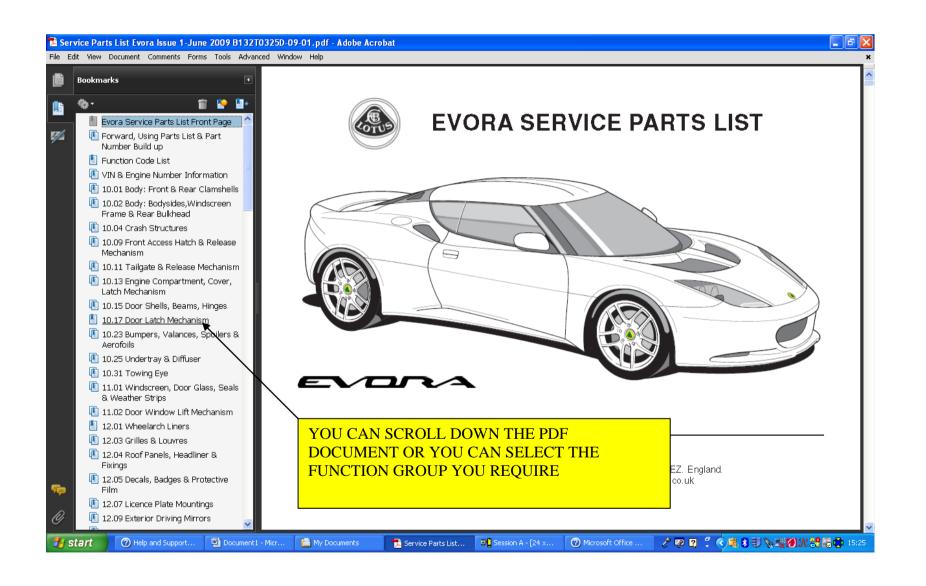

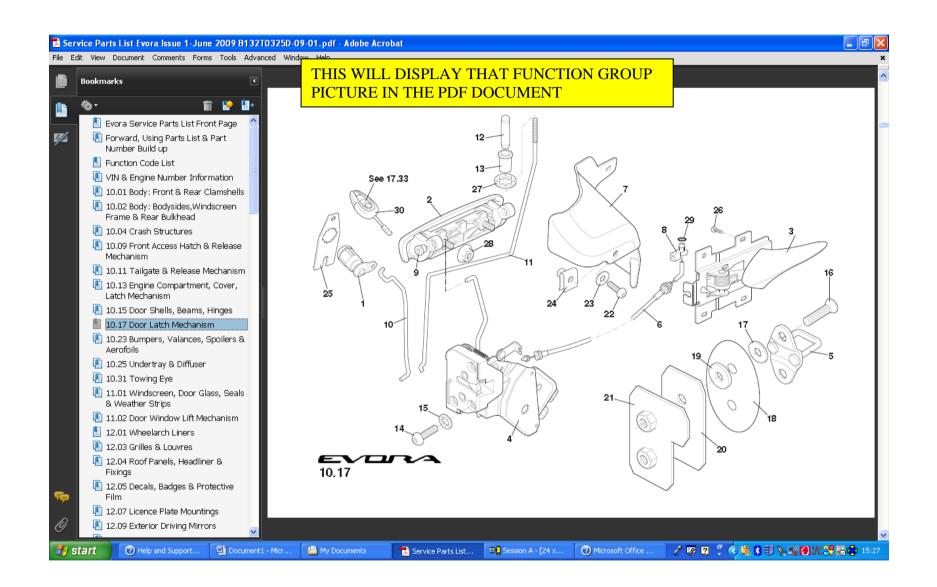

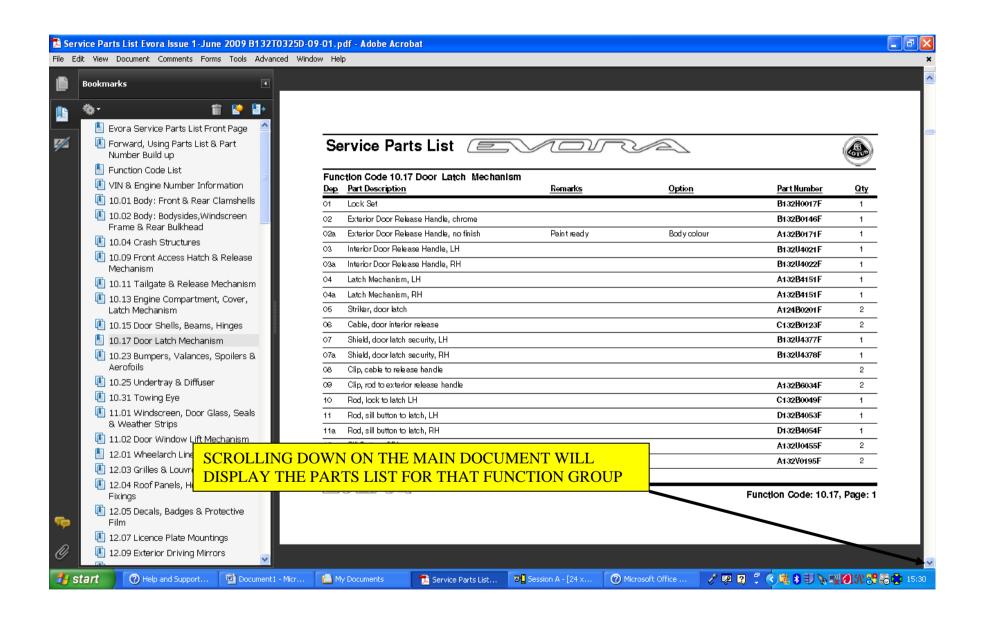

## SEARCHING FOR PART BY NUMBER OR DESCRIPTION

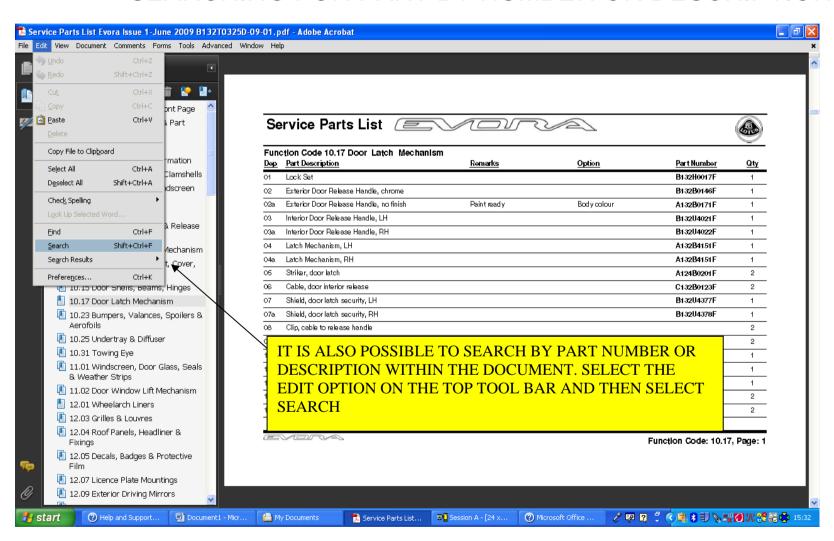

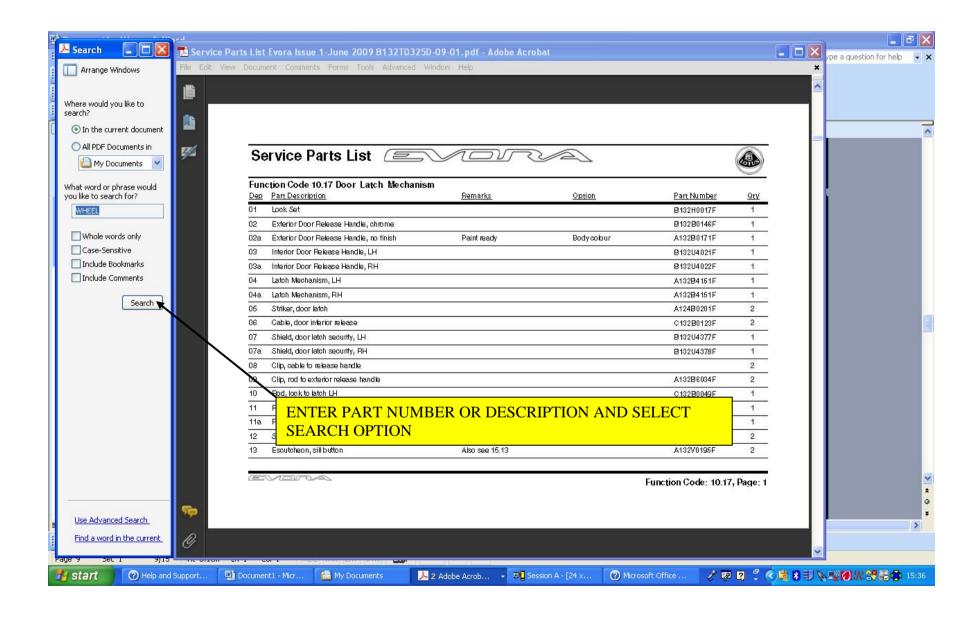

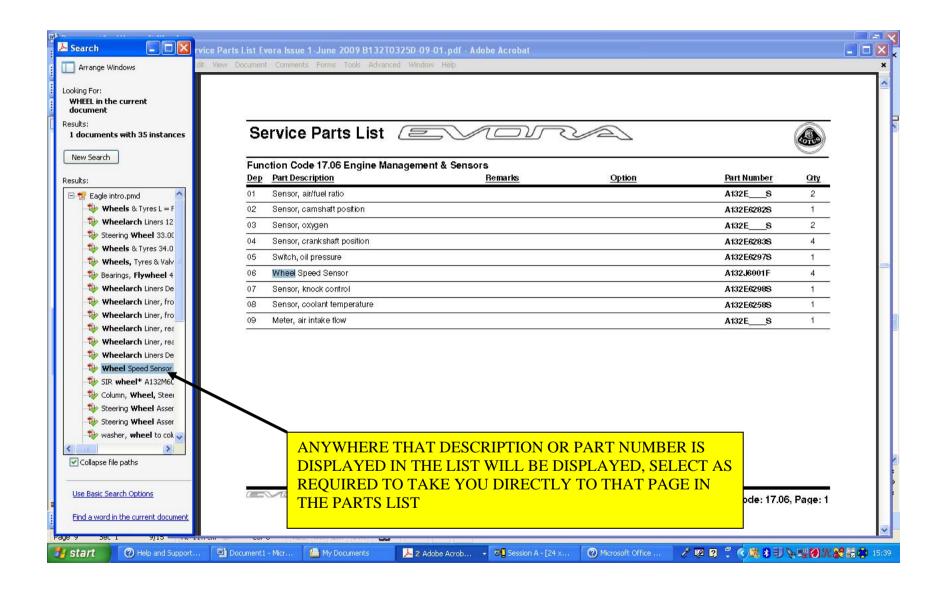

## SELECTING PART NUMBER AND COPYING TO DEALER CONNECT

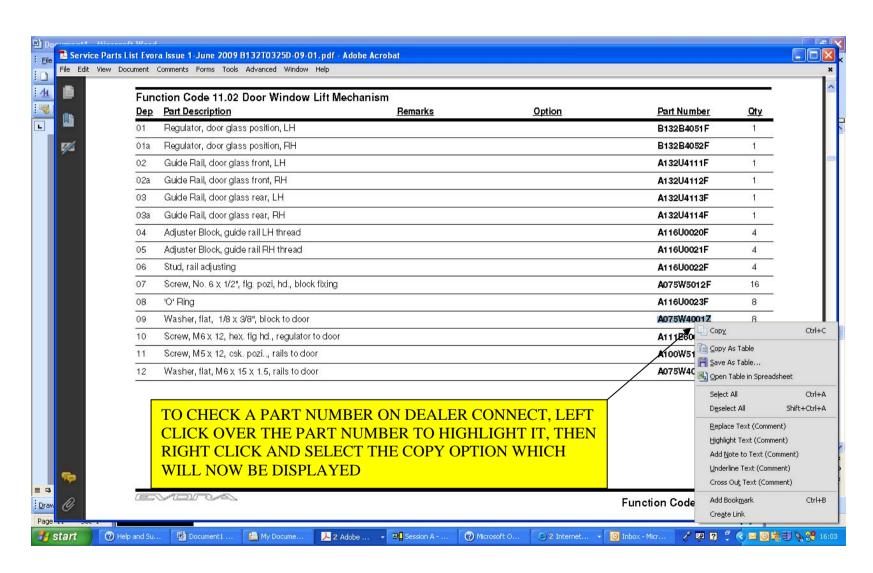

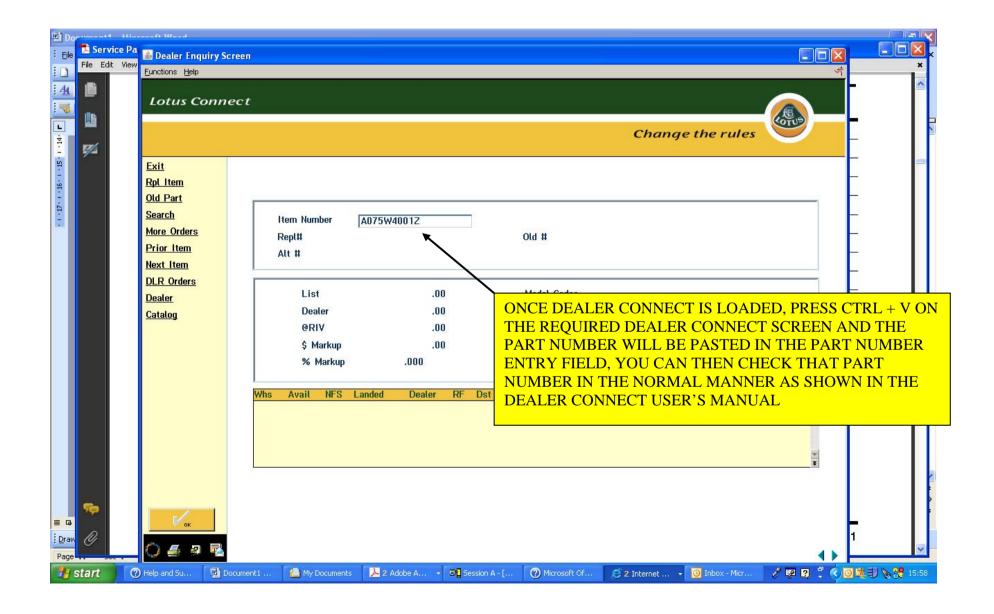

## PRINTING PAGES FROM SERVICE LIST

THE PDF SERVICE PARTS LIST CAN BE PRINTED, BUT IT IS ALSO POSSIBLE TO PRINT SPECIFIC PAGES AS NECESSARY FROM THE PARTS LIST

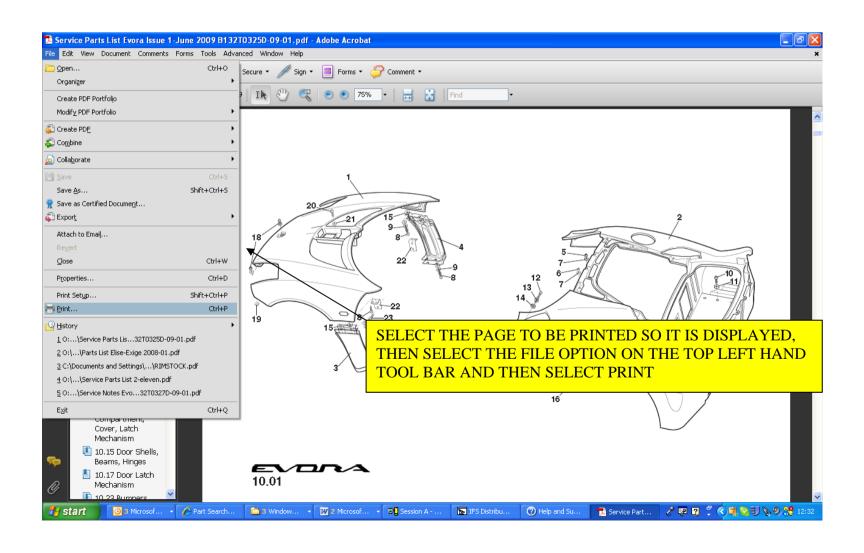

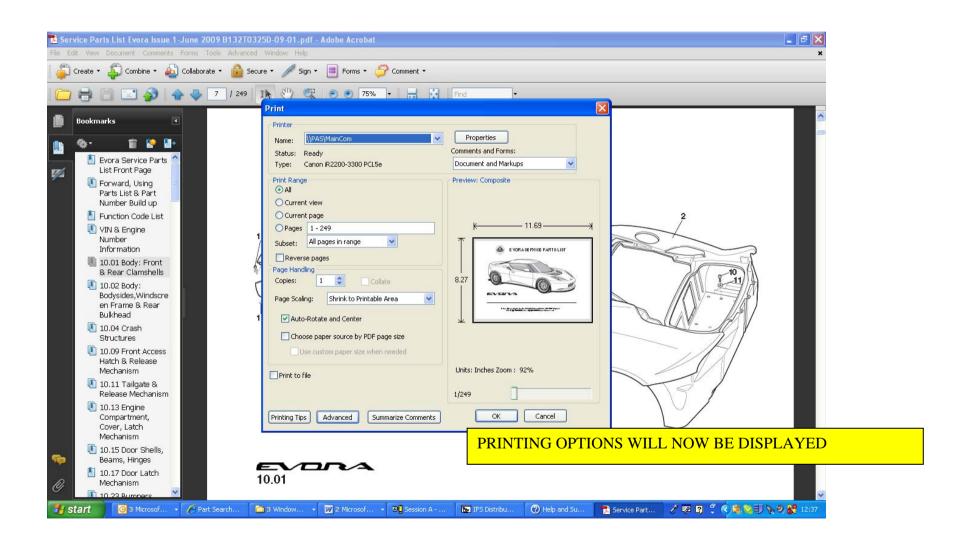

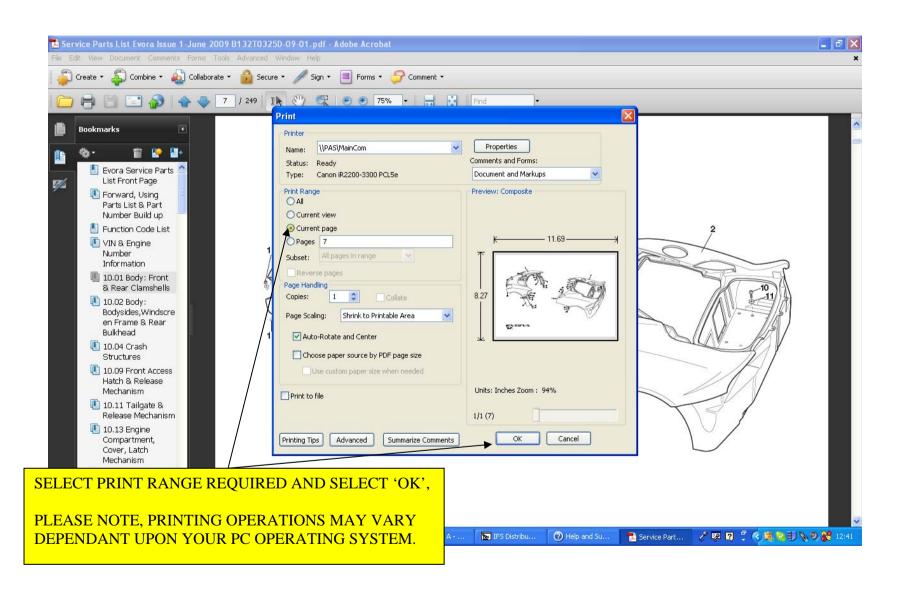